## Rajendra Mane College of Engineering & Technology Ambav, Devrukh.

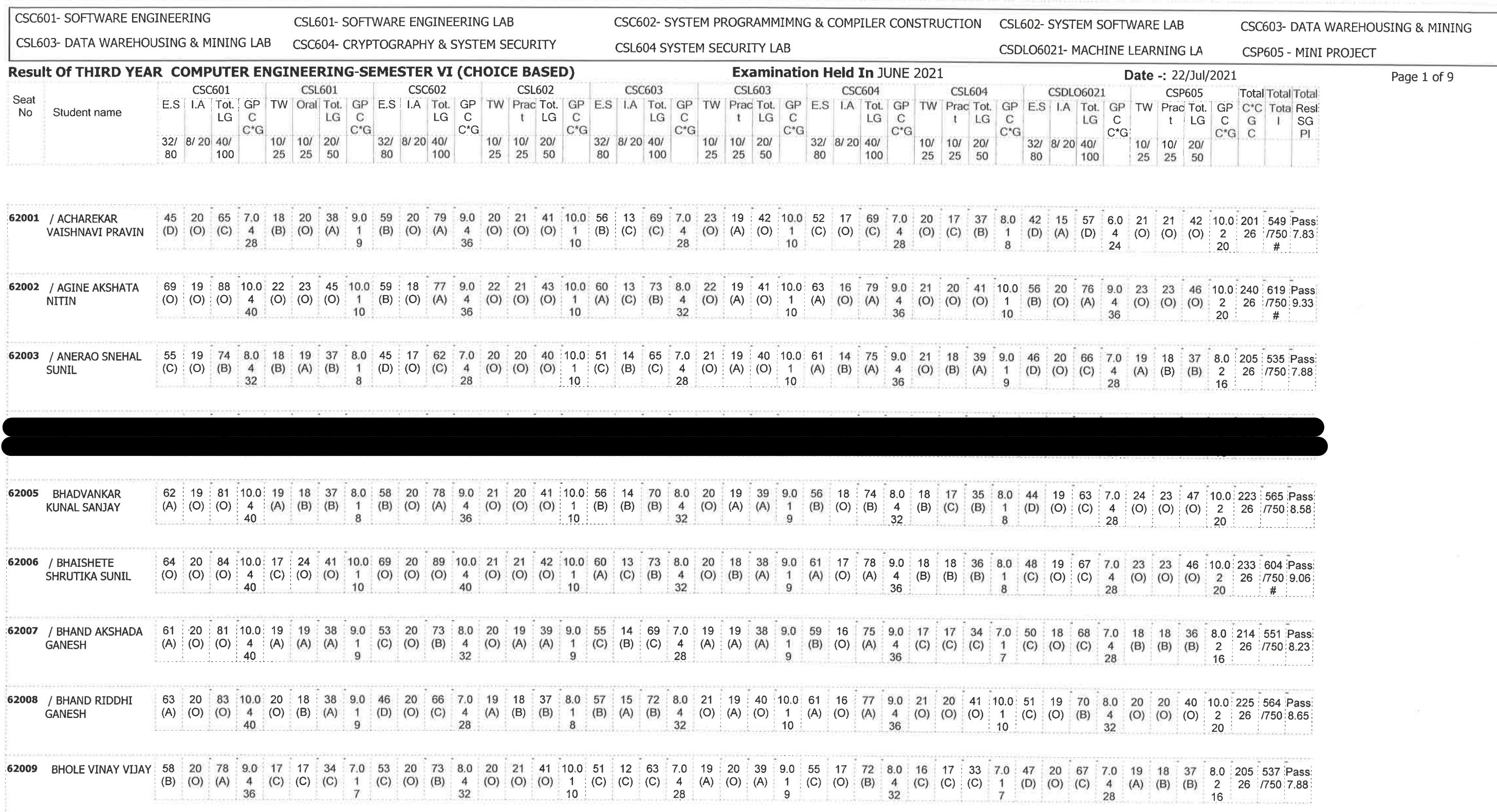

/= Female,AB =Absent,F= Fail,E.S=End Sem.,I.A=Internal Assessment,E= Exemption can be claimed,GP=Grade Point,@=Ordinance<br>5042,\*=Ordinance 5045,LG=Letter Grade,C=Credit Point,C\*CG=Commulative Grade,SGPI=Semester Grade Perf

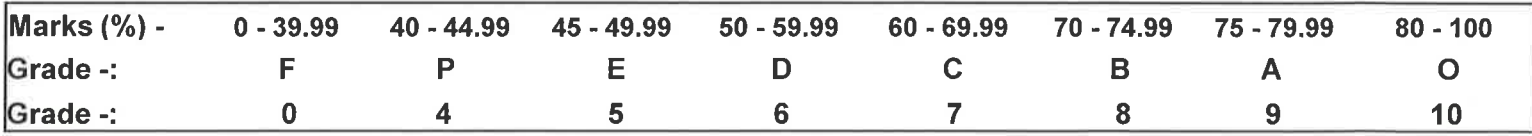

Worke **ENTERED BY** 

College Code -: 523

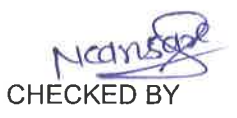

**DEVRUMS** 

**EXAMINATION INCHARGE** 

PRINCIPAL Rajendra Mane College of Engineering<br>6 Technology Ambay, Devruikh.<br>Tal. Sangameshwar Dist. Ratnagin Pin: 415804 (Mahanashira)

## Rajendra Mane College of Engineering & Technology Ambav, Devrukh.

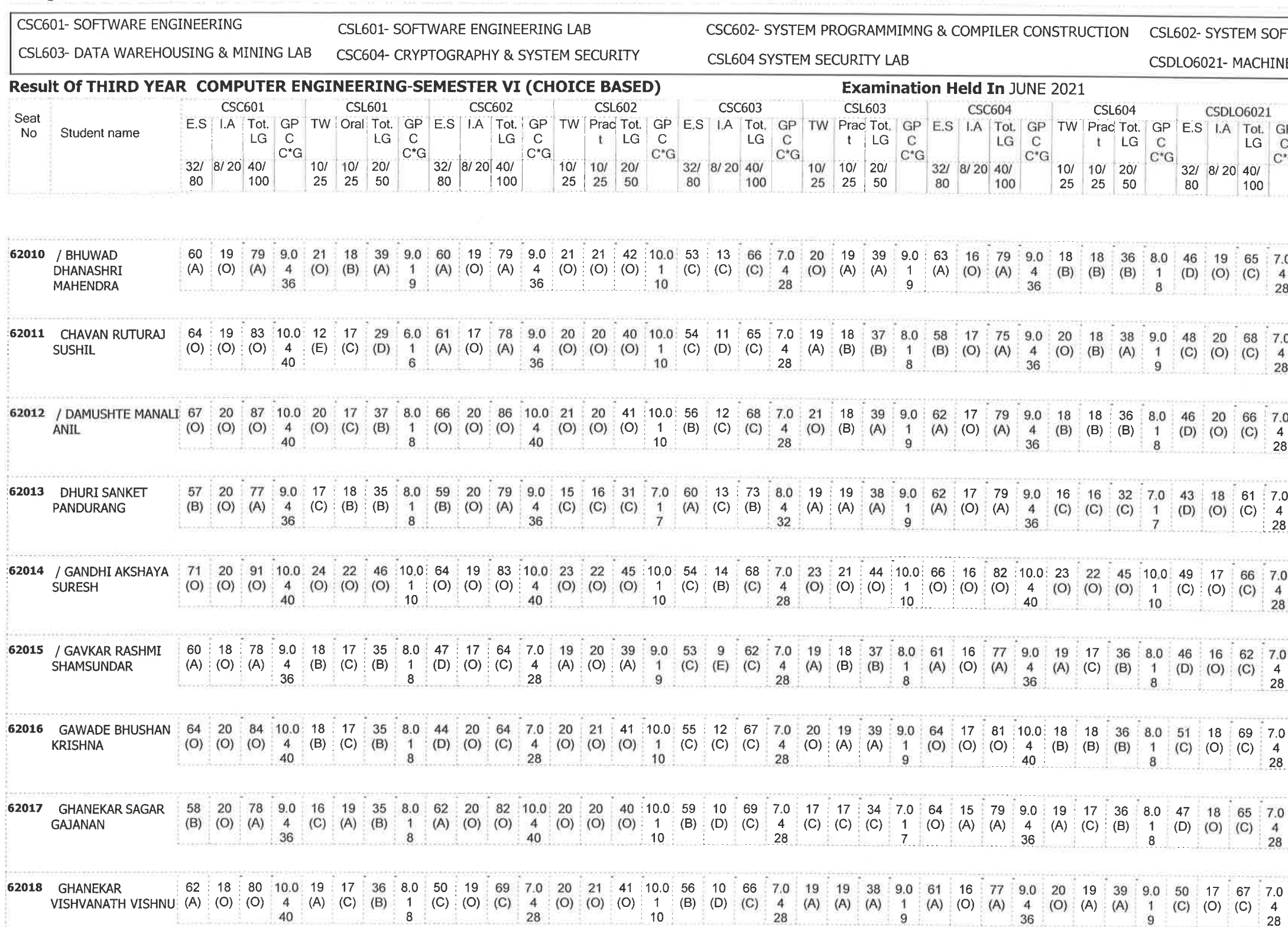

/= Female, AB = Absent, F= Fail, E.S=End Sem., I.A=Internal Assessment, E= Exemption can be claimed, GP=Grade Point, @=Ordinance 5042,\*=Ordinance 5045,LG=Letter Grade,C=Credit Point,C\*CG=Commulative Grade,SGPI=Semester Grade Perforformance Index

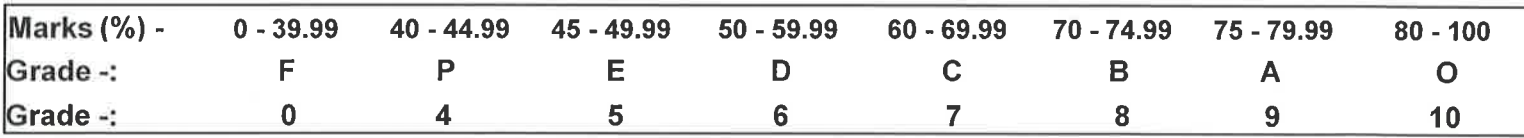

Worker **ENTERED BY** 

College Code -: 523

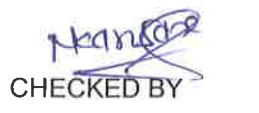

P6P8 DEVRUKT

**EXAMINATION INCHARGE** 

**DFTWARE LAB** CSC603- DATA WAREHOUSING & MINING NE LEARNING LA CSP605 - MINI PROJECT Date -: 22/Jul/2021 Page 2 of 9 **CSP605 Total Total Total** GP | TW | Prac Tot. | GP | C\*C | Tota Resl.  $\begin{bmatrix} 1 & 1 \\ 1 & 1 \end{bmatrix}$ 25 25 50 7.0 20 19 39 9.0 218 573 Pass: 4 (O) (A) (A) 2 26 750 8.48 28  $18$  $#$ 7.0 22 21 43 10.0 221 566 Passi 4 (O) (O) (O) 2 26 7750 8.6<br>28 20 # 7.0 23 22 45 10.0 227 594 Pass 4 (0) (0) (0) 2 26 750 8.83  $28<sup>°</sup>$  $20$  $\pm$  # 7.0 22 22 44 10.0 219 549 Pass 4 (O) (O) (O) 2 26 750 8.42  $28$ 7.0 | 21 | 20 | 41 | 10.0 | 236 | 611 | Passi 4 (O) (O) (O) 2 26 750 9.08  $^{28}$  $\frac{1}{20}$  20  $10$  | 13 | 16 | 29 | 6.0 | 201 | 519 | Passi 4 (D) (C) (D) 2 26 7750 7.73  $12$  $8<sup>1</sup>$ 0 19 18 37 8.0 215 553 Pass (A) (B) (B) 2 26 7750 8.27<br>  $\frac{18}{16}$ 7.0 18 19 37 8.0 217 555 Pass (B) (A) (B) 2 26 750 8.35  $\overline{8}$ **ANDERS MARKET AND ARRANGEMENT OF STATE** 

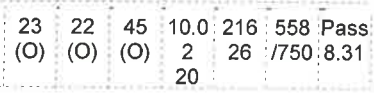

PRINCIPAL Rajendre Mano College of Engineering & Technology Ambey, Devrukh. Tal. Sangameetwar Dist. Ratnegin

# Rajendra Mane College of Engineering & Technology Ambav, Devrukh.

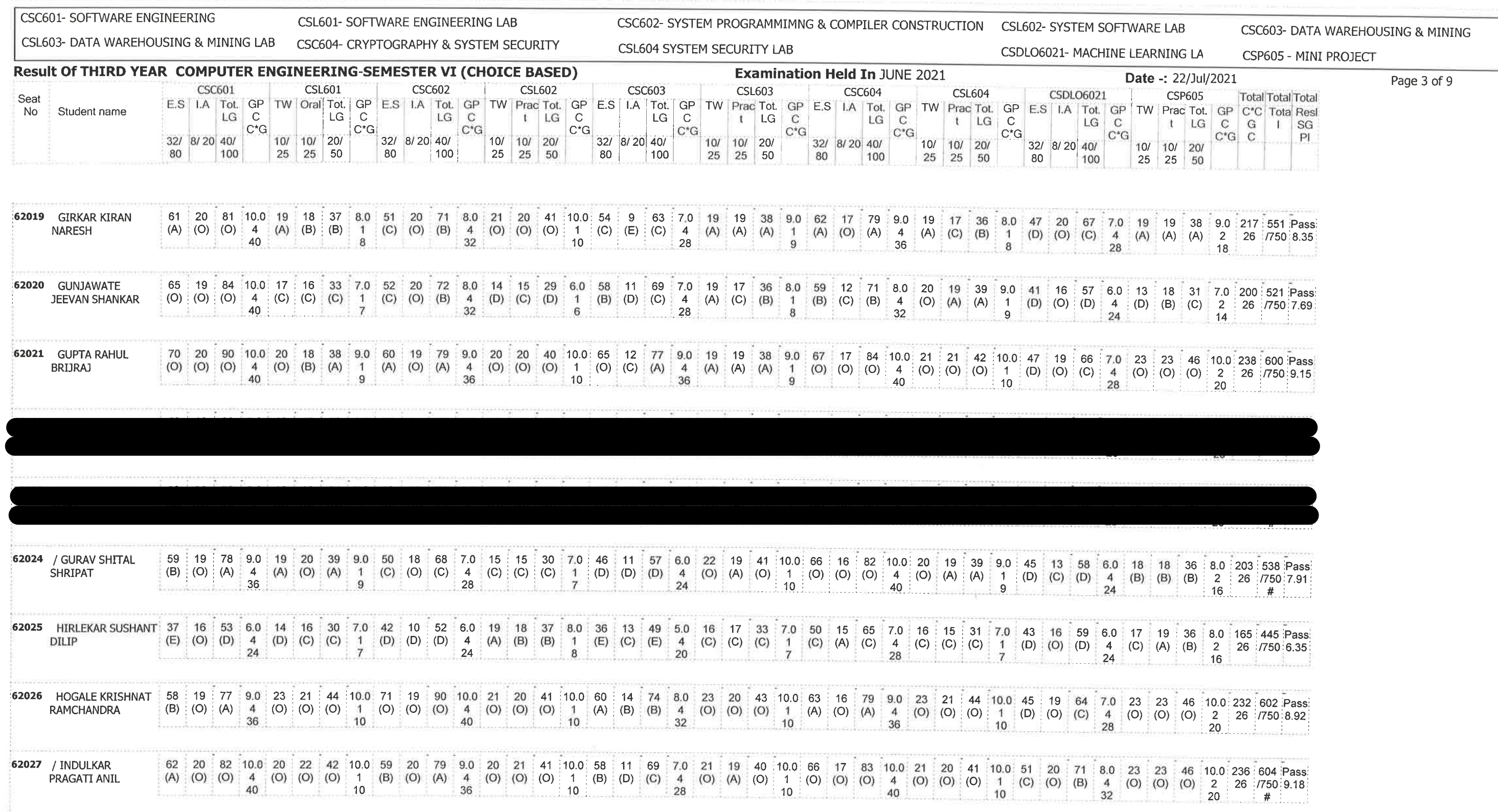

/= Female,AB =Absent,F= Fail,E.S=End Sem.,I.A=Internal Assessment,E= Exemption can be claimed,GP=Grade Point,@=Ordinance<br>5042,\*=Ordinance 5045,LG=Letter Grade,C=Credit Point,C\*CG=Commulative Grade,SGPI=Semester Grade Perf

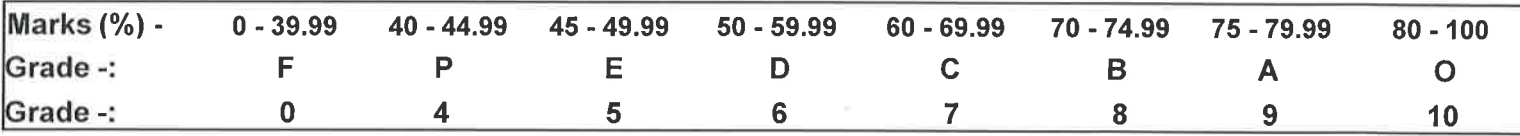

**ENTERED BY** 

 $\sim 10^{-1}$ 

College Code -: 523

**CHECKED BY** 

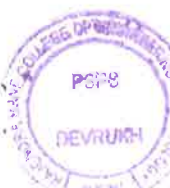

**EXAMINATION INCHARGE** 

r REINCEPAL<br>
Rajandre Mane College of Engineering<br>
& Technology Ambay, Devrukh.<br>
Tai, Sangameatiwar Dist, Ratmagin<br>
Pin : 415804 (Maharashim)

# Rajendra Mane College of Engineering & Technology Ambav, Devrukh.

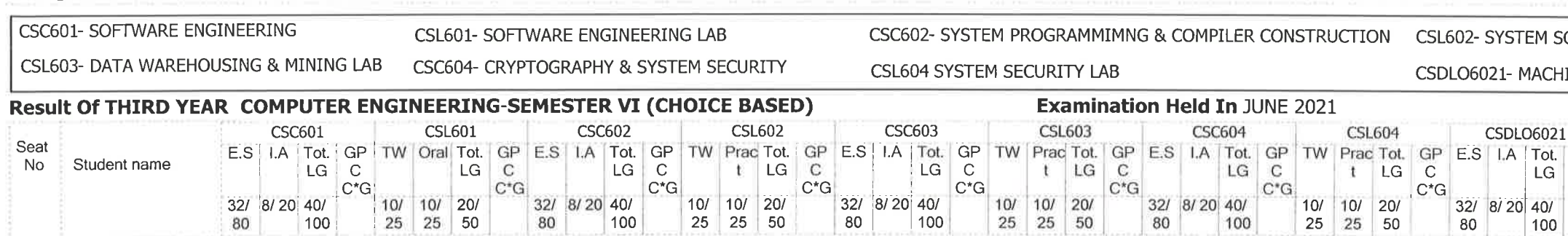

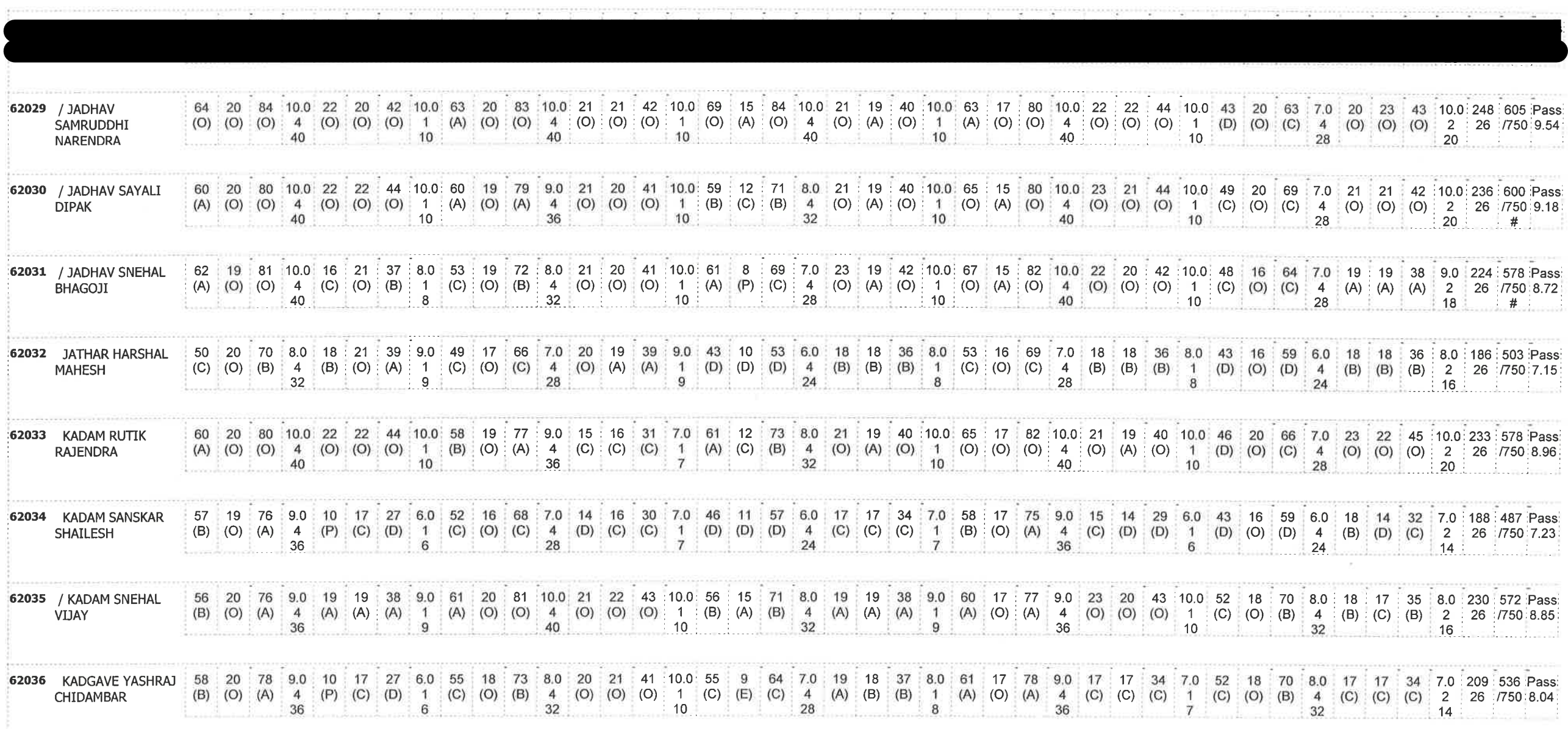

/= Female,AB =Absent,F= Fail,E.S=End Sem.,I.A=Internal Assessment,E= Exemption can be claimed,GP=Grade Point,@=Ordinance<br>5042,\*=Ordinance 5045,LG=Letter Grade,C=Credit Point,C\*CG=Commulative Grade,SGPI=Semester Grade Perf

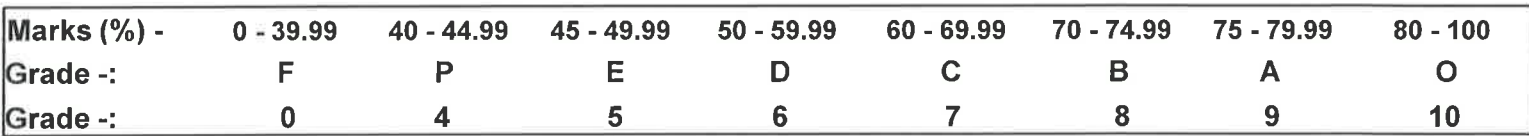

**ENTERED BY** 

College Code -: 523

 $\infty$ **CHECKED BY** 

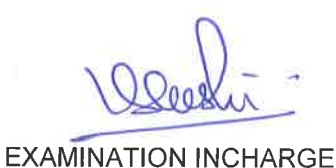

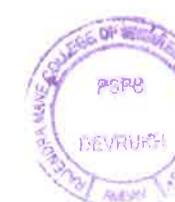

### SOFTWARE LAB

### CSC603- DATA WAREHOUSING & MINING

### HINE LEARNING LA

### CSP605 - MINI PROJECT

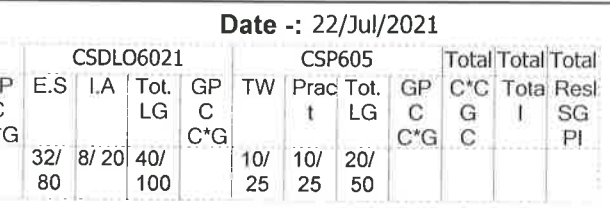

**FRINCIPAL** kajendre Mane College of Engineering 8 Technology Ambay, Devrukh.<br>Tel. Sangemeetwer Dist. Ratnegin.<br>Pin: 446994 (Maherashtra)

Page 4 of 9

### Rajendra Mane College of Engineering & Technology Ambav, Devrukh.

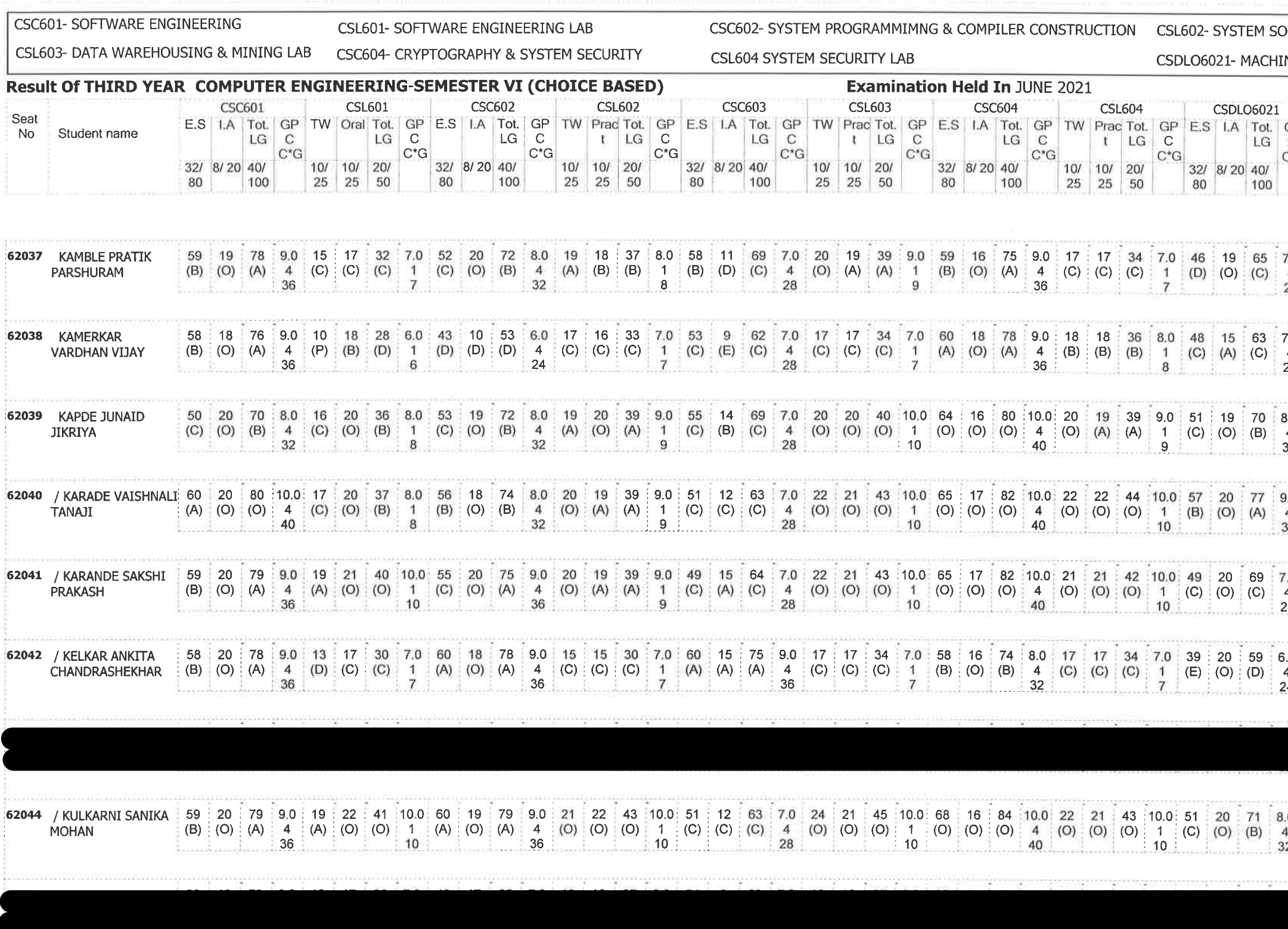

/= Female, AB = Absent, F= Fail, E.S=End Sem., I.A=Internal Assessment, E= Exemption can be claimed, GP=Grade Point, @=Ordinance 5042,\*=Ordinance 5045, LG=Letter Grade, C=Credit Point, C\*CG=Commulative Grade, SGPI=Semester Grade Perforformance Index

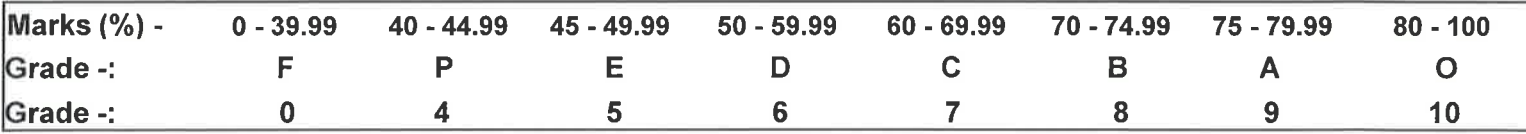

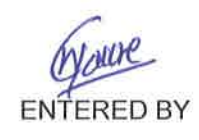

**College Code -: 523** 

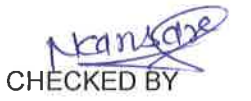

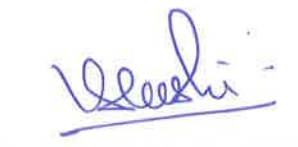

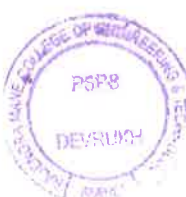

**EXAMINATION INCHARGE** 

**FTWARE LAB** CSC603- DATA WAREHOUSING & MINING NE LEARNING LA CSP605 - MINI PROJECT Date -: 22/Jul/2021 Page 5 of 9 **CSP605 Total Total Total** GP TW Prac Tot. GP C'C Tota Resl  $t$  LG  $c$   $G$   $1$  SG  $\mathbf C$  $\begin{array}{|c|c|c|c|c|c|c|c|c|c|c|} \hline 10 & 10 & 20 & C & C & P & P \\ \hline 25 & 25 & 20 & 20 & 20 & 20 & 20 & 20 \ \hline \end{array}$  $C^*G$  $25 \mid 25 \mid 50$ 7.0 22 21 43 10.0 211 544 Pass: 4 (O) (O) (O) 2 26 750 8.12  $28$  $20$ 7.0 17 17 34 7.0 194 497 Pass 4 (C) (C) (C) 2 26 750 7.46  $\frac{1}{14}$ 28 3.0 18 18 36 8.0 216 551 Pass 4 (B) (B) (B) 2 26 750 8.31  $32<sup>2</sup>$  $16$ 0.0 20 20 20 40 10.0 233 589 Pass 4 (0) (0) (0) 2 26 750 9.06  $36<sup>2</sup>$  $\frac{1}{20}$   $\frac{1}{4}$   $\frac{1}{4}$ 0 22 23 45 10.0 227 578 Pass 4 (O) (O) (O) 2 26 750 8.73  $20$  $28$ 0 | 18 | 20 | 38 | 9.0 | 210 | 540 | Passi 4 (B) (O) (A) 2 26 750 8.18 0.0 24 24 48 10.0 232 596 Pass  $(O)$   $(O)$   $(O)$  2 26 750 8.92  $2^{\frac{1}{2}}$  $20$ 

 $\sqrt{2}$ PRINCIPAL Rajendre Mane College of Engineering<br>& Technology Ambay, Devruich. Thi, Sangameshwar Dink, Rathergin Ph : 445804 (Meherathou)

# Rajendra Mane College of Engineering & Technology Ambav, Devrukh.

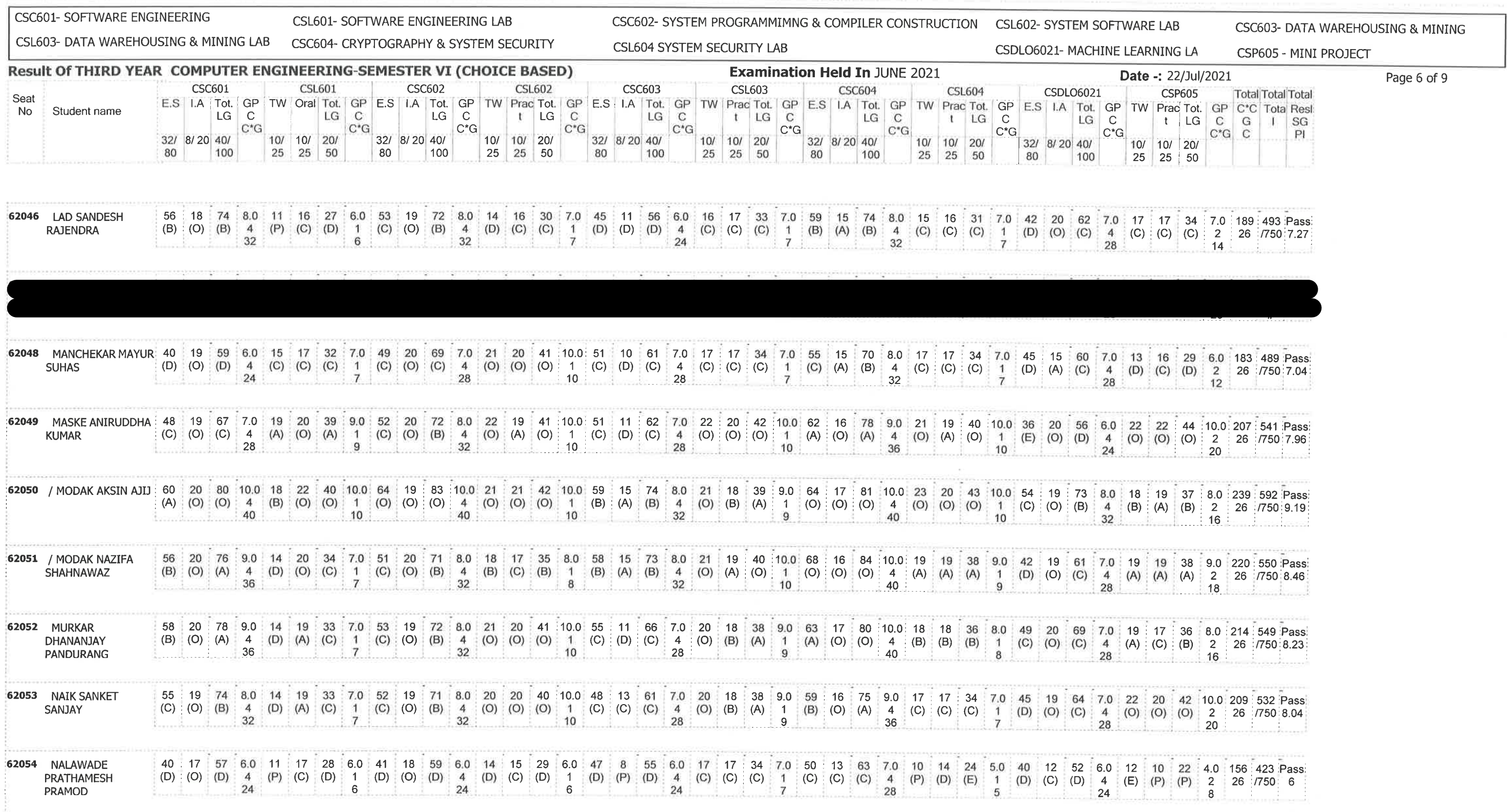

/= Female,AB =Absent,F= Fail,E.S=End Sem.,I.A=Internal Assessment,E= Exemption can be claimed,GP=Grade Point,@=Ordinance<br>5042,\*=Ordinance 5045,LG=Letter Grade,C=Credit Point,C\*CG=Commulative Grade,SGPI=Semester Grade Perf

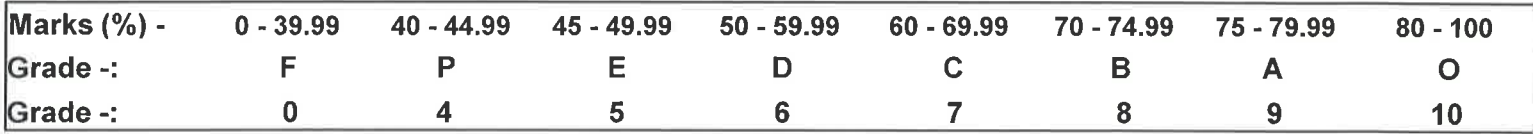

Warne **ENTERED BY** 

College Code -: 523

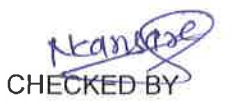

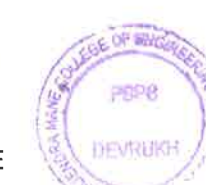

**EXAMINATION INCHARGE** 

ro PRINCIPAL tajendre Mana College of Engineering & Technology Ambay, Devrukh.<br>Tal, Sangameshwar Dist, Rathergin<br>Pin: 415804 (Maharashtm)

### Rajendra Mane College of Engineering & Technology Ambav, Devrukh.

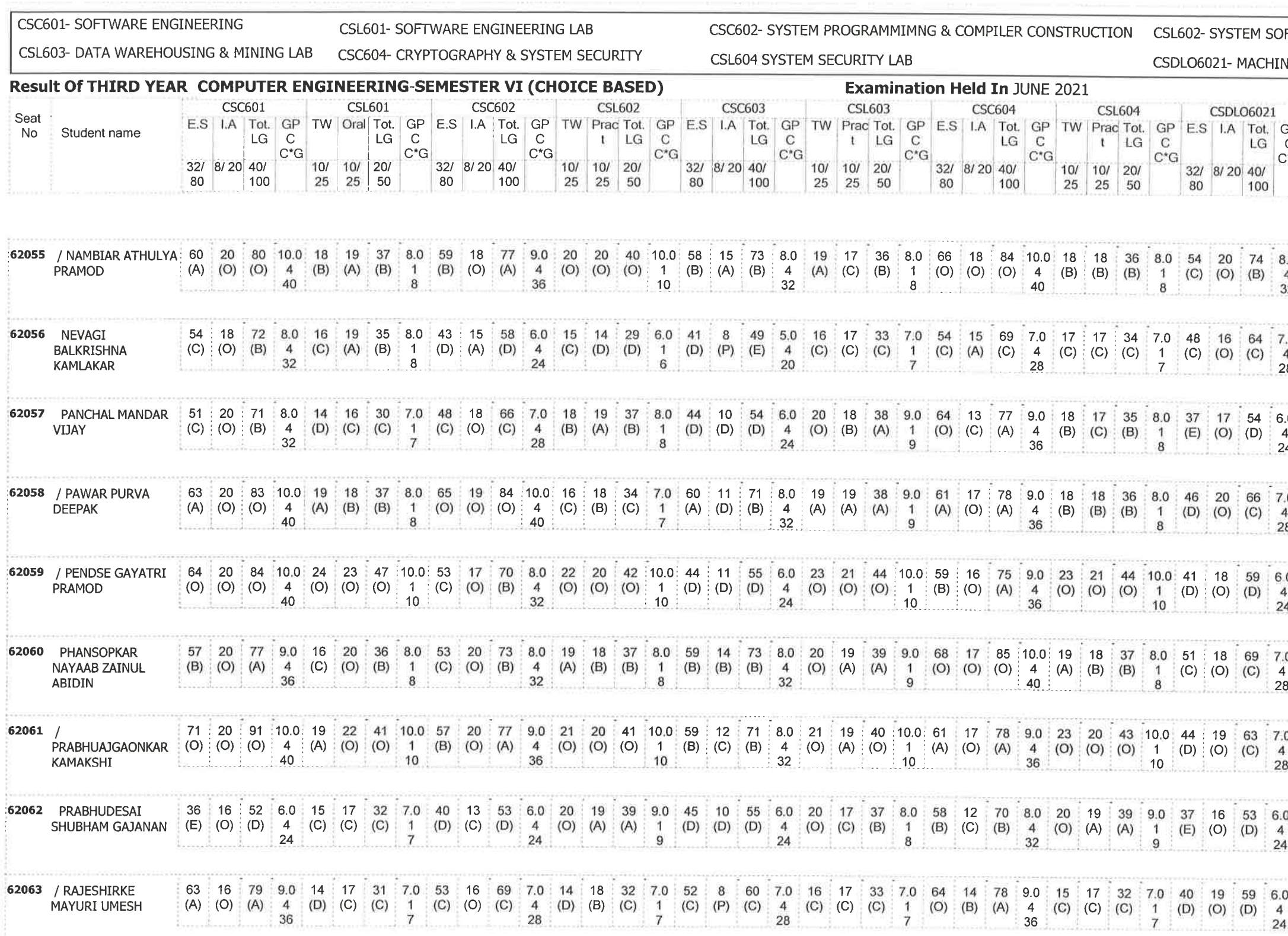

/= Female, AB = Absent, F= Fail, E.S=End Sem., I.A=Internal Assessment, E= Exemption can be claimed, GP=Grade Point, @=Ordinance 5042,\*=Ordinance 5045, LG=Letter Grade, C=Credit Point, C\*CG=Commulative Grade, SGPI=Semester Grade Perforformance Index

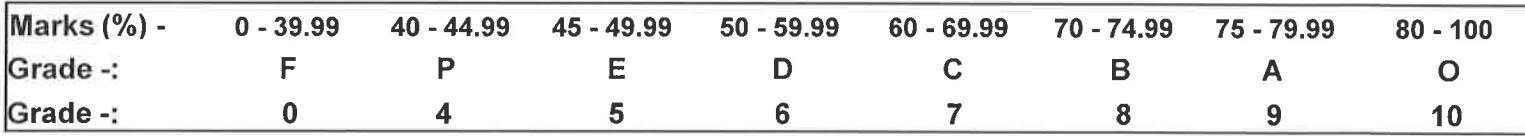

Glauve **ENTERED BY** 

**College Code -: 523** 

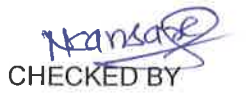

1598 **DEVROITE** 

**EXAMINATION INCHARGE** 

 $\tilde{\mathbf{r}}_1$ 

**FTWARE LAB** CSC603- DATA WAREHOUSING & MINING **JE LEARNING LA** CSP605 - MINI PROJECT Date -: 22/Jul/2021 Page 7 of 9 **CSP605** Total Total Total GP TW Prac Tot. GP C\*C Tota Resl C t LG C G I SG<br>C C C PI 25 25 50 3.0 21 20 41 10.0 234 578 Pass 4 (O) (O) (O) 2 26 750 9  $32$  and  $20$  and  $20$ 7.0 21 21 42 10.0 180 485 Pass (O) (O) (O)  $2 \quad 26 \quad 750 \quad 6.92$ 28 20 20 1 0.0 18 18 36 8.0 192 498 Pass 4 (B) (B) (B) 2 26 7750 7.38<br>24 16 0 23 22 45 10.0 228 582 Pass  $\frac{4}{28}$  (O) (O) (O) 2 26 750 8.87<br>28 4 29 4 4 0 19 18 37 8.0 212 557 Pass  $(A)$  (B) (B) 2 26 750 8.15 0 19 19 38 9.0 219 564 Pass

 $(A)$   $(A)$   $(A)$   $2$   $26$   $750$   $8.42$  $\frac{1}{2}$  .  $\frac{1}{2}$  .  $\frac{1}{2}$  .  $\frac{1}{2}$  .  $\frac{1}{2}$ 0 22 22 44 10.0 232 599 Pass  $(O)$  (O) (O) 2 26 750 9.02  $\frac{1}{20}$   $\frac{1}{20}$  12 10 22 4.0 169 452 Pass (E) (P) (P) 2 26 750 6.5  $\frac{1}{2}$   $\frac{1}{2}$  12 10 22 4.0 188 495 Pass (E) (P) (P) 2 26 750 7.23  $8$ 

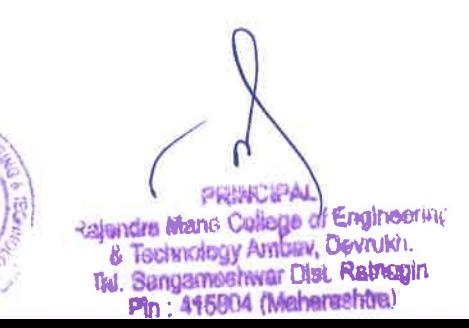

### Rajendra Mane College of Engineering & Technology Ambav, Devrukh.

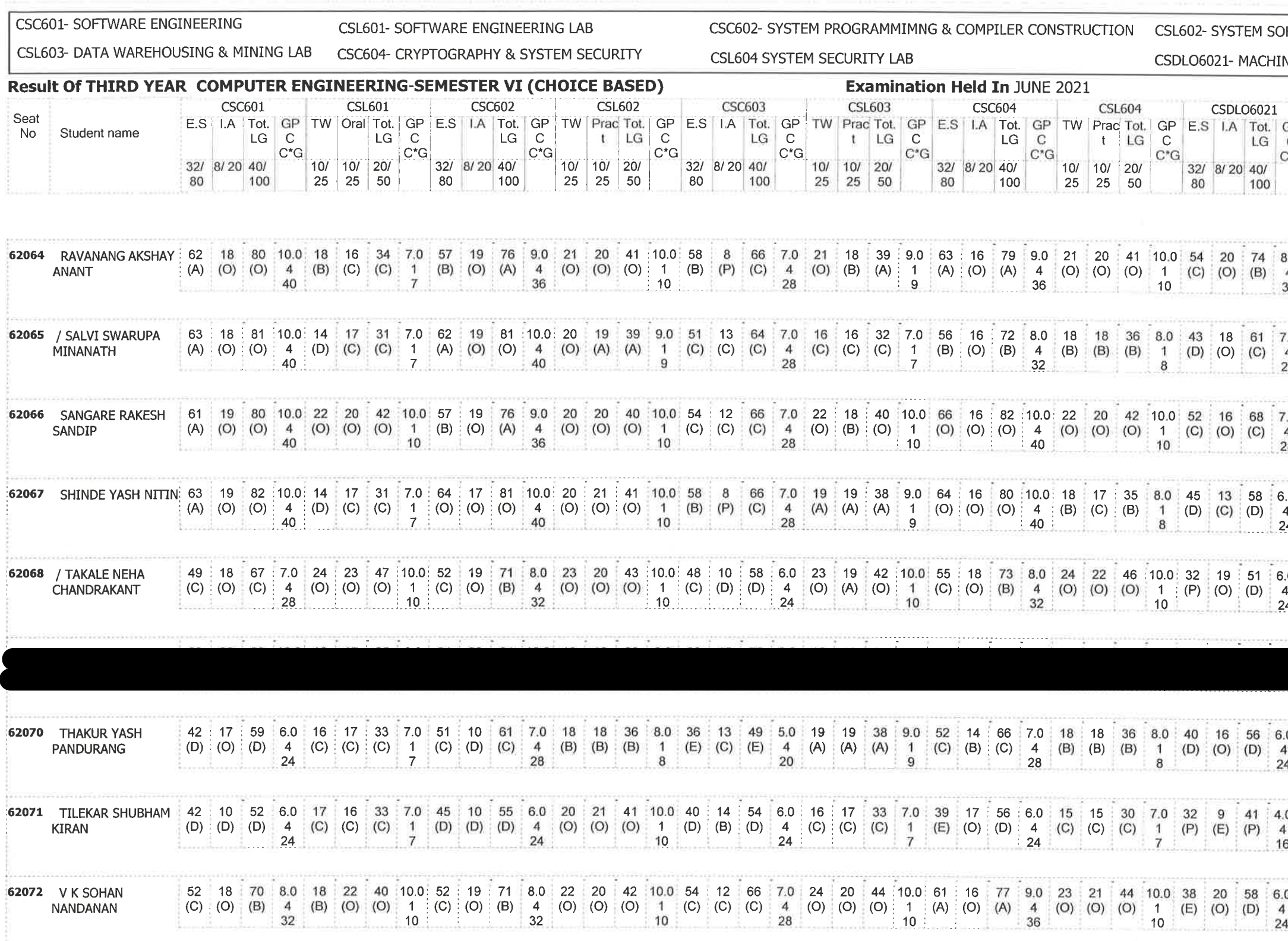

/= Female, AB = Absent, F= Fail, E.S=End Sem., I.A=Internal Assessment, E= Exemption can be claimed, GP=Grade Point, @=Ordinance 5042,\*=Ordinance 5045,LG=Letter Grade,C=Credit Point,C\*CG=Commulative Grade,SGPI=Semester Grade Perforformance Index

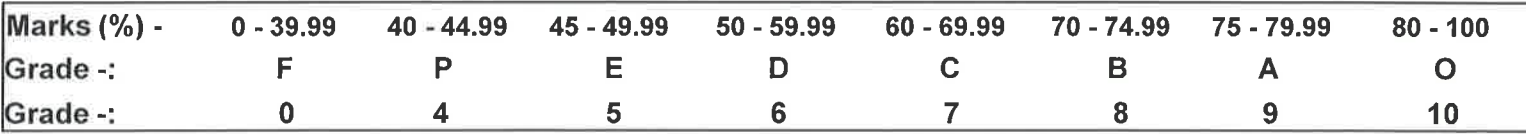

Warre ENTERED BY

College Code -: 523

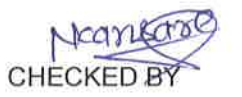

 $200$ 

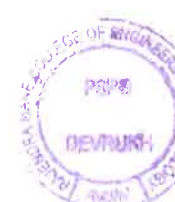

**EXAMINATION INCHARGE** 

**FTWARE LAB** CSC603- DATA WAREHOUSING & MINING NE LEARNING LA CSP605 - MINI PROJECT Date -: 22/Jul/2021 Page 8 of 9 **CSP605 Total Total Total** GP TW Prac Tot. | GP C'C Tota Resl t LG C G I SG c<br>C\*G  $25 \mid 25 \mid 50 \mid$ 3.0 18 18 36 8.0 224 566 Pass 4 (B) (B) (B) 2 26 750 8.62  $32$  16  $\pm$  16  $\pm$ 7.0 18 19 37 8.0 215 544 Pass 4 (B) (A) (B) 2 26 750 8.37  $28$  16  $#$ 7.0 22 22 44 10.0 232 580 Pass 4 (O) (O) (O) 2 26 750 8.92  $28$ 0.0 14 12 26 6.0 218 538 Pass 4 (D) (E) (D) 2 26 750 8.38  $24$  12 0 20 20 40 10.0 200 538 Pass  $\begin{bmatrix} (0) & (0) & (0) \end{bmatrix}$  (0) 2 26 750 7.69 4 ∲  $20<sup>1</sup>$ 0 16 15 31 7.0 170 465 Pass:  $(C)$  (C) (C) 2 26 750 6.54 <u> 1968 - 1968 14 Anii 13 Anii 14 Anii 15 Anii 16 Anii 17 Anii 18 Anii 19 Anii 10 Anii 110 Anii 120 Anii 130 Anii 140 Anii 150 Anii 160 Anii 170 Anii 180 Anii 180 Anii 180 Anii 180 Anii 180 Anii 180 Anii 180 Anii 180 Anii 1</u> 0 15 17 32 7.0 157 437 Pass 4 (C) (C) (C) 2 26 750 6.14 0 23 22 45 10.0 212 557 Pass (O) (O) (O) 2 26 7750 8.15

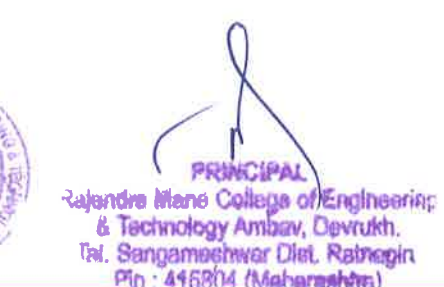

 $\frac{1}{20}$  20

### Rajendra Mane College of Engineering & Technology Ambav, Devrukh.

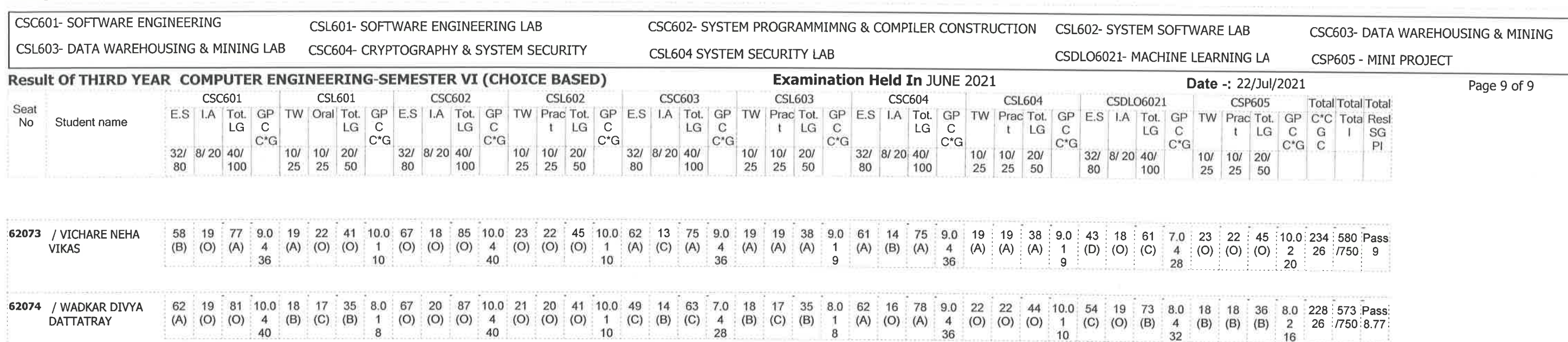

/= Female,AB =Absent,F= Fail,E.S=End Sem.,I.A=Internal Assessment,E= Exemption can be claimed,GP=Grade Point,@=Ordinance<br>5042,\*=Ordinance 5045,LG=Letter Grade,C=Credit Point,C\*CG=Commulative Grade,SGPI=Semester Grade Perfo

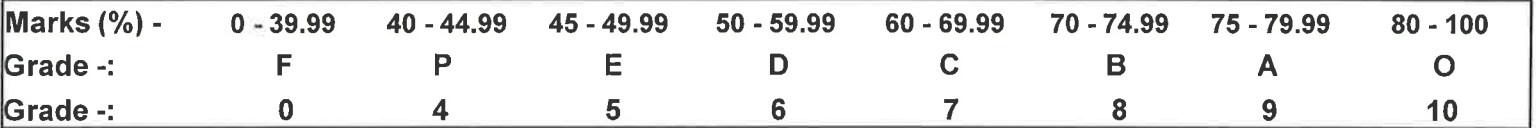

**Silvere ENTERED BY** 

College Code -: 523

 $\frac{1}{2}$ 

**CHECKED BY** 

pope DEVRUIGH

**EXAMINATION INCHARGE** 

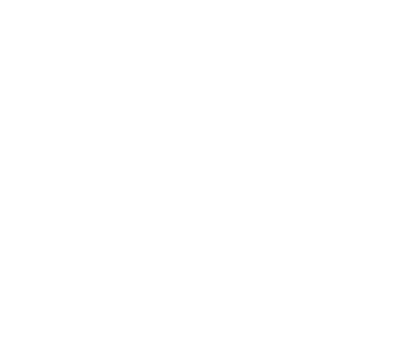

PRINCIPAL **Rajendra Mans College of Engineering<br>8 Technology Ambay, Devruish.<br>Tal. Sangameetwar Diat. Ratnepin.**<br>Pin: 446804 (Mahemathes)